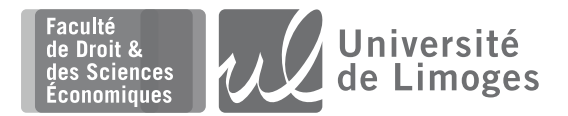

# **ANNÉE UNIVERSITAIRE 2020-2021**

**Session 1** Session 1

# **Licence Economie-Gestion – 2<sup>e</sup> année**

**Matière :** Statistiques et probabilités **Durée :** 2 heures **Enseignant :** Vincent Jalby

#### **Calculatrices non-programmables et non graphiques autorisées. Aucun document autorisé.**

**Question de cours** (15 min, 3 points)

Soit X et Y deux variables aléatoires discrètes.

- 1) Rappeler la définition de la covariance et du coefficient de corrélation linéaire. Que mesurent-ils ?
- **2)** Comment définit-on l'indépendance de *X* et *Y* ? Quelle est son interprétation ?
- **3)** Quel est le rapport entre l'indépendance et la corrélation ?

**Exercice I** (25 min, 3.5 points)

Soit X une variable aléatoire continue de densité  $f<sub>X</sub>$  définie par

$$
f_X(x) = \begin{cases} 3x^2 & \text{si } x \in [0, 1] \\ 0 & \text{sinon} \end{cases}
$$

- **1)** Vérifier que  $f_X$  est bien une densité.
- **2)** Calculer l'espérance et la variance de *X*.
- **3)** Calculer la probabilité suivante :  $P(-0.5 < X < +0.5)$ .

## **Exercice II** (20 min, 3.5 points)

Les 70 trains s'arrêtant quotidiennement dans une gare sont pour 50 % d'entre-eux des trains express régionaux (TER), pour 30 % des trains Intercités, et pour 20 % des trains TGV. Le chef de gare a observé que 6 % des TER étaient en retard, de même que 5 % des Intercités et 2.5 % des TGV.

- **1)** Retranscrire l'énoncé ci-dessus en utilisant des événements et des probabilités.
- **2)** Calculer la probabilité qu'un train s'arrêtant dans cette gare soit en retard.
- **3)** Quelle est la probabilité qu'un train arrivé en retard soit un TER ?

#### **Exercice III** (30 min, 5 points)

Un opérateur de téléphonie mobile assure que 90 % des appels téléphoniques aboutissent.

- **1)** Soit *X* le nombre d'appels ayant abouti parmi 8 appels effectués.
	- **a**) Déterminer la loi de *X*, donner son espérance et sa variance.
	- **b)** Calculer la probabilité qu'un seul appel ait échoué.
	- **c)** Calculer la probabilité qu'au plus un appel ait échoué.
- **2)** Soit Y le nombre de tentatives nécessaires pour qu'un appel aboutisse.
	- **a**) Déterminer la loi de *Y*, donner son espérance et sa variance.
	- **b)** Calculer la probabilité qu'un appel aboutisse en au plus 2 tentatives.

### **Exercice IV** (30 min, 5 points)

Durant les fêtes de fin d'année, le volume des ventes (en kilogrammes) de chocolats d'un artisanchocolatier est en moyenne de 400 Kg avec un écart-type de 50 Kg. On suppose que le volume des ventes  $X$  suit une loi normale.

- **1)** Pour les fêtes 2014, l'artisan prévoit de produire 500 Kg de chocolats.
	- **a)** Quelle est la probabilité qu'il puisse répondre à la demande ?
	- **b**) Quelle est la probabilité qu'il vende toute sa production ?
- **2)** Quelle production doit-il prévoir pour répondre à la demande avec une probabilité de 0.99?

# **Récapitulatif des lois discrètes**

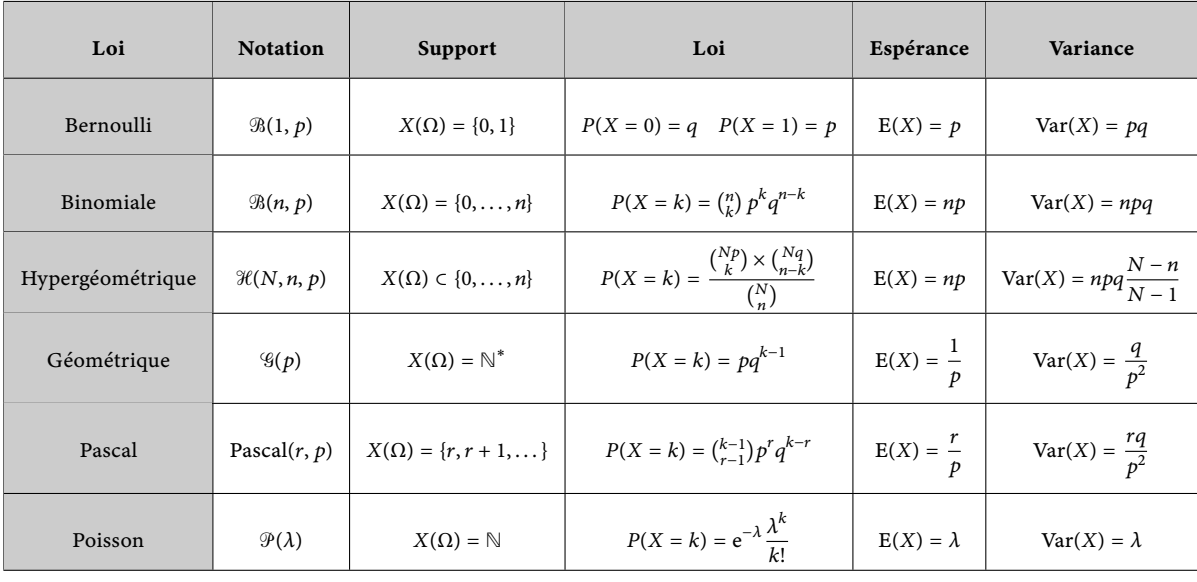

 $p \in [0, 1]$   $q = 1 - p$   $n, N, r \in \mathbb{N}^*$   $\lambda > 0$ 

# **Récapitulatif des lois continues**

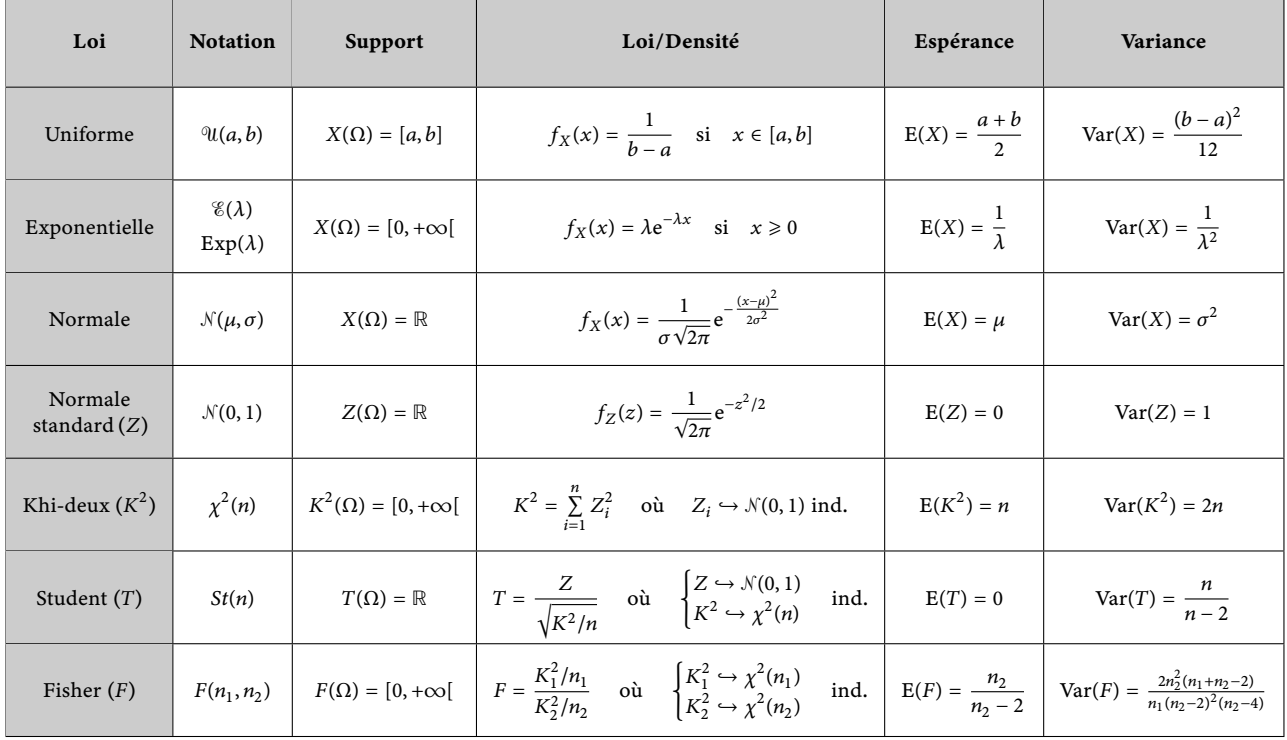

 $a, b \in \mathbb{R}$   $a < b$   $\lambda > 0$   $\mu \in \mathbb{R}$   $\sigma > 0$   $n, n_1, n_2 \in \mathbb{N}^*$ 

# **Fonction de répartition de la loi normale standard**

 $P(N(0, 1) \leq z)$ 

 $Example: P(N(0, 1) \le 1.33) = 0.9082$ 

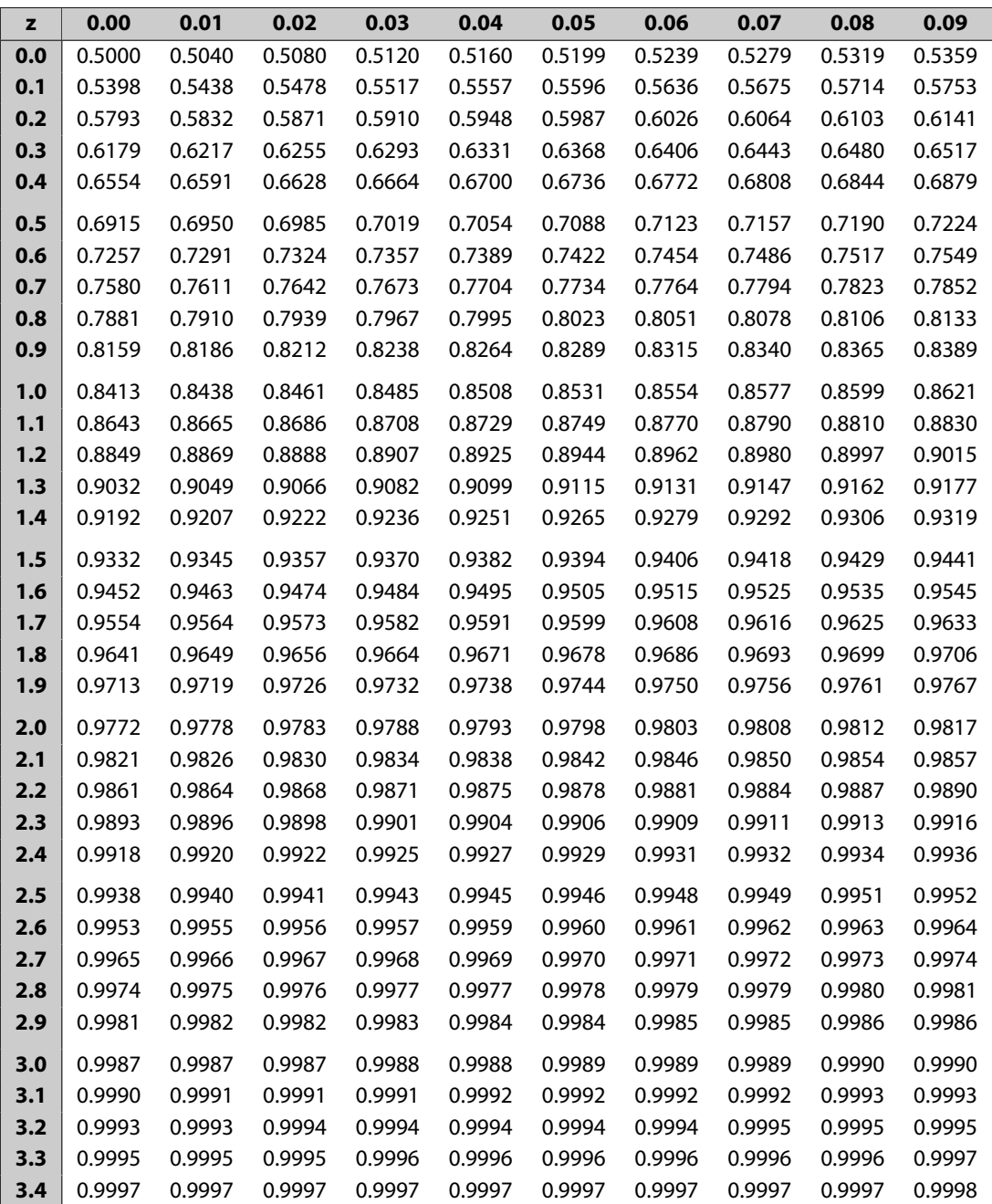